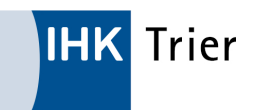

## Formularservice

Anklicken und downloaden!

Rund um den Vertrag:

- Vergütungstabelle (Link: https://www.ihk-trier.de/ihk-trier/Integrale? &MODULE=Frontend.Media&ACTION=ViewMediaObject&Media.PK=21002&Media.Object.ObjectType=full)
- Vier Schritte zum Berufsausbildungsvertrag Online (Link: https://www.ihk-trier.de/ihk-trier/Integrale? &MODULE=Frontend.Media&ACTION=ViewMediaObject&Media.PK=18159&Media.Object.ObjectType=full)
- Änderungsvereinbarung Verkürzung, Verlängerung, Korrektur der Zeiten (Link: https://www.ihk-trier.de/ ihk-trier/Integrale?

&MODULE=Frontend.Media&ACTION=ViewMediaObject&Media.PK=20246&Media.Object.ObjectType=full)

Änderungsvereinbarung - Berufswechsel im gleichen Betrieb (Link: https://www.ihk-trier.de/ihk-trier/ Integrale?

&MODULE=Frontend.Media&ACTION=ViewMediaObject&Media.PK=20247&Media.Object.ObjectType=full)

- Änderungsvereinbarung Teilzeitausbildung (Link: https://www.ihk-trier.de/ihk-trier/Integrale? &MODULE=Frontend.Media&ACTION=ViewMediaObject&Media.PK=20245&Media.Object.ObjectType=full)
- $\Diamond$  Anderungsvereinbarung zum Umschulungsvertrag (Link: https://www.ihk-trier.de/ihk-trier/Integrale? &MODULE=Frontend.Media&ACTION=ViewMediaObject&Media.PK=10535&Media.Object.ObjectType=full)
- Änderungsvereinbarung -Verlängerung der Ausbildung wegen Elternzeit (Link: https://www.ihk-trier.de/ ihk-trier/Integrale? &MODULE=Frontend.Media&ACTION=ViewMediaObject&Media.PK=21025&Media.Object.ObjectType=full)
- Anmeldung zum Besuch der Berufsschule (Link: https://www.ihk-trier.de/ihk-trier/Integrale? &MODULE=Frontend.Media&ACTION=ViewMediaObject&Media.PK=19253&Media.Object.ObjectType=full)
- Aufhebungsvertrag (Link: https://www.ihk-trier.de/ihk-trier/Integrale? &MODULE=Frontend.Media&ACTION=ViewMediaObject&Media.PK=21077&Media.Object.ObjectType=full)
- $\Diamond$  Ausbilder-Stammdaten (Link: https://www.ihk-trier.de/ihk-trier/Integrale? &MODULE=Frontend.Media&ACTION=ViewMediaObject&Media.PK=20374&Media.Object.ObjectType=full)
- Ausbilder-Eignungsverordnung (Link: https://www.ihk-trier.de/ihk-trier/Integrale? &MODULE=Frontend.Media&ACTION=ViewMediaObject&Media.PK=9732&Media.Object.ObjectType=full)
- Ausbildung & Beruf Rechte und Pflichten während der Berufsausbildung (Link: https://www.ihk-trier.de/ ihk-trier/Integrale? &MODULE=Frontend.Media&ACTION=ViewMediaObject&Media.PK=9567&Media.Object.ObjectType=full)
- Ausbildungsvertrag, Antrag auf Eintragung (Link: https://www.ihk-trier.de/ihk-trier/Integrale? &MODULE=Frontend.Media&ACTION=ViewMediaObject&Media.PK=18042&Media.Object.ObjectType=full)
- Ausbildungsvertrag, Checkliste zum Abschluss eines Ausbildungsvertrages (Link: https://www.ihktrier.de/ihk-trier/Integrale? &MODULE=Frontend.Media&ACTION=ViewMediaObject&Media.PK=16939&Media.Object.ObjectType=full)
- $\circledcirc$  Bauzeichner, Nachweis Baustellenpraktikum (Link: https://www.ihk-trier.de/ihk-trier/Integrale? &MODULE=Frontend.Media&ACTION=ViewMediaObject&Media.PK=16704&Media.Object.ObjectType=full)
- Berichtsheft, Vorlage zur Erstellung (Link: https://www.ihk-trier.de/ihk-trier/Integrale? &MODULE=Frontend.Media&ACTION=ViewMediaObject&Media.PK=17694&Media.Object.ObjectType=full)
- Berichtsheft, Merkblatt zum Führen von Ausbildungsnachweisen (Link: https://www.ihk-trier.de/ihk-trier/ Integrale? &MODULE=Frontend.Media&ACTION=ViewMediaObject&Media.PK=20548&Media.Object.ObjectType=full)
- $\circledcirc$  Berichtsheft, Anlagen zum Merkblatt über das Führen von Ausbildungsnachweisen (Link: https:// www.ihk-trier.de/ihk-trier/Integrale? &MODULE=Frontend.Media&ACTION=ViewMediaObject&Media.PK=20547&Media.Object.ObjectType=full)
- Berichtsheft, Anlagen zum Merkblatt über das Führen von Ausbildungsnachweisen ausfüllbar (Link: https://www.ihk-trier.de/ihk-trier/Integrale? &MODULE=Frontend.Media&ACTION=ViewMediaObject&Media.PK=20581&Media.Object.ObjectType=full)
- $\circledcirc$  Berichtsheft, Muster betrieblicher Ausbildungsplan (Link: https://www.ihk-trier.de/ihk-trier/Integrale? &MODULE=Frontend.Media&ACTION=ViewMediaObject&Media.PK=16095&Media.Object.ObjectType=full)
- Chemielaborant, Wahlbausteine (Link: https://www.ihk-trier.de/ihk-trier/Integrale? &MODULE=Frontend.Media&ACTION=ViewMediaObject&Media.PK=20422&Media.Object.ObjectType=full)
- Immobilienkaufmann, Zusatzvereinbarung (Link: https://www.ihk-trier.de/ihk-trier/Integrale? &MODULE=Frontend.Media&ACTION=ViewMediaObject&Media.PK=4213&Media.Object.ObjectType=full)
- $\Diamond$  Kaufmann für Büromanagement, Zusatzvereinbarung (Link: https://www.ihk-trier.de/ihk-trier/Integrale? &MODULE=Frontend.Media&ACTION=ViewMediaObject&Media.PK=11268&Media.Object.ObjectType=full)
- $\Diamond$  Kaufmann für Tourismus und Freizeit, Zusatzvereinbarung (Link: https://www.ihk-trier.de/ihk-trier/ Integrale?
	- &MODULE=Frontend.Media&ACTION=ViewMediaObject&Media.PK=9745&Media.Object.ObjectType=full)
- $\circ$  Kaufmann für Versicherungen und Finanzen, Zusatzvereinbarung (Link: https://www.ihk-trier.de/ihktrier/Integrale?
	- &MODULE=Frontend.Media&ACTION=ViewMediaObject&Media.PK=12140&Media.Object.ObjectType=full)
- Kaufmann im Einzelhandel/Verkäufer, Zusatzvereinbarung bis 31.07.2017 (Link: https://www.ihktrier.de/ihk-trier/Integrale? &MODULE=Frontend.Media&ACTION=ViewMediaObject&Media.PK=4216&Media.Object.ObjectType=full)
- Kaufmann im Einzelhandel/Verkäufer, Zusatzvereinbarung ab 01.08.2017 (Link: https://www.ihktrier.de/ihk-trier/Integrale? &MODULE=Frontend.Media&ACTION=ViewMediaObject&Media.PK=16035&Media.Object.ObjectType=full)
- $\Diamond$  Kosmetiker, Zusatzvereinbarung (Link: https://www.ihk-trier.de/ihk-trier/Integrale? &MODULE=Frontend.Media&ACTION=ViewMediaObject&Media.PK=4217&Media.Object.ObjectType=full)
- Mediengestalter Digial und Print, Zusatzvereinbarung (Link: https://www.ihk-trier.de/ihk-trier/Integrale? &MODULE=Frontend.Media&ACTION=ViewMediaObject&Media.PK=15316&Media.Object.ObjectType=full)
- Medientechnologe Druck, Zusatzvereinbarung (Link: https://www.ihk-trier.de/ihk-trier/Integrale? &MODULE=Frontend.Media&ACTION=ViewMediaObject&Media.PK=10609&Media.Object.ObjectType=full)
- Medientechnologe Druckverarbeitung, Zusatzvereinbarung (Link: https://www.ihk-trier.de/ihk-trier/ Integrale?
	- &MODULE=Frontend.Media&ACTION=ViewMediaObject&Media.PK=10610&Media.Object.ObjectType=full)
- Medientechnologe Siebdruck, Zusatzverarbeitung (Link: https://www.ihk-trier.de/ihk-trier/Integrale? &MODULE=Frontend.Media&ACTION=ViewMediaObject&Media.PK=10611&Media.Object.ObjectType=full)
- Medientechnologe Packmitteltechnologe, Zusatzverarbeitung (Link: https://www.ihk-trier.de/ihk-trier/ Integrale?
	- &MODULE=Frontend.Media&ACTION=ViewMediaObject&Media.PK=10612&Media.Object.ObjectType=full)
- Nachtrag zum Ausbildungsvertrag (Link: https://www.ihk-trier.de/ihk-trier/Integrale? &MODULE=Frontend.Media&ACTION=ViewMediaObject&Media.PK=1447&Media.Object.ObjectType=full)
- ⊙ Sachliche und zeitliche Gliederung der Ausbildung, Ausbildungsplan (Link: https://www.ihk-trier.de/ihktrier/Integrale?
- &MODULE=Frontend.Media&ACTION=ViewMediaObject&Media.PK=20210&Media.Object.ObjectType=full)
- Tourismuskaufmann, Zusatzvereinbarung (Link: https://www.ihk-trier.de/ihk-trier/Integrale? &MODULE=Frontend.Media&ACTION=ViewMediaObject&Media.PK=12141&Media.Object.ObjectType=full)
- Umschulungsvertrag, Anlage (Link: https://www.ihk-trier.de/ihk-trier/Integrale? &MODULE=Frontend.Media&ACTION=ViewMediaObject&Media.PK=1449&Media.Object.ObjectType=full)
- Umschulungsvertrag, Antrag auf Eintragung (Link: https://www.ihk-trier.de/ihk-trier/Integrale? &MODULE=Frontend.Media&ACTION=ViewMediaObject&Media.PK=1448&Media.Object.ObjectType=full)
- Urlaubsrechner (Link: https://www.ihk-trier.de/ihk-trier/Integrale? &MODULE=Frontend.Media&ACTION=ViewMediaObject&Media.PK=20350&Media.Object.ObjectType=full)

## Prüfungen/Prüfungsausschuss:

- Antrag Berufsschulnote auf Prüfungszeugnis (Link: https://www.ihk-trier.de/ihk-trier/Integrale? &MODULE=Frontend.Media&ACTION=ViewMediaObject&Media.PK=6476&Media.Object.ObjectType=full)
- Antrag auf Nachteilsausgleich nach § 65 BBiG (Link: https://www.ihk-trier.de/ihk-trier/Integrale? &MODULE=Frontend.Media&ACTION=ViewMediaObject&Media.PK=18192&Media.Object.ObjectType=full)
- $\Diamond$  Ausführungs- und Zeitbescheinigung (Link: https://www.ihk-trier.de/ihk-trier/Integrale? &MODULE=Frontend.Media&ACTION=ViewMediaObject&Media.PK=1467&Media.Object.ObjectType=full)
- Bauzeichner, Hinweise CAD-Prüfung Abschlussprüfung (Link: https://www.ihk-trier.de/ihk-trier/ Integrale?
	- &MODULE=Frontend.Media&ACTION=ViewMediaObject&Media.PK=12429&Media.Object.ObjectType=full)
- Belehrung Prüfung (Link: https://www.ihk-trier.de/ihk-trier/Integrale? &MODULE=Frontend.Media&ACTION=ViewMediaObject&Media.PK=1469&Media.Object.ObjectType=full)
- Berechnung der mündlichen Ergänzungsprüfung (Link: https://www.ihk-trier.de/ihk-trier/Integrale? &MODULE=Frontend.Media&ACTION=ViewMediaObject&Media.PK=13429&Media.Object.ObjectType=full)
- $\odot$  Berechnungshilfe mündliche Ergänzungsprüfung (Link: https://www.ihk-trier.de/ihk-trier/Integrale? &MODULE=Frontend.Media&ACTION=ViewMediaObject&Media.PK=20744&Media.Object.ObjectType=full)
- Elektroberufe, Betrieblicher Auftrag (Link: https://www.ihk-trier.de/ihk-trier/Integrale? &MODULE=Frontend.Media&ACTION=ViewMediaObject&Media.PK=16442&Media.Object.ObjectType=full)
- Fragebogen Fehlzeiten\_Formular (Link: https://www.ihk-trier.de/ihk-trier/Integrale? &MODULE=Frontend.Media&ACTION=ViewMediaObject&Media.PK=20816&Media.Object.ObjectType=full)
- Gastgewerbe, Sammlung Bewertungsbögen (Link: https://www.ihk-trier.de/ihk-trier/Integrale? &MODULE=Frontend.Media&ACTION=ViewMediaObject&Media.PK=16603&Media.Object.ObjectType=full)
- Gastgewerbe, Sammlung Bewertungsbögen ZP (Link: https://www.ihk-trier.de/ihk-trier/Integrale? &MODULE=Frontend.Media&ACTION=ViewMediaObject&Media.PK=11302&Media.Object.ObjectType=full)
- Gastgewerbe, Empfehlung zum Eindecken (Link: https://www.ihk-trier.de/ihk-trier/Integrale? &MODULE=Frontend.Media&ACTION=ViewMediaObject&Media.PK=11303&Media.Object.ObjectType=full)
- Gestalter für visuelles Marketing Informationen zur Prüfung (Link: https://www.ihk-trier.de/ihk-trier/ Integrale?

&MODULE=Frontend.Media&ACTION=ViewMediaObject&Media.PK=15494&Media.Object.ObjectType=full)

- $\odot$  Gestalter für visuelles Marketing Prüfungsthemen praktische Arbeitsaufgabe (Link: https://www.ihktrier.de/ihk-trier/Integrale? &MODULE=Frontend.Media&ACTION=ViewMediaObject&Media.PK=15495&Media.Object.ObjectType=full)
- $\Diamond$  Koch, Prüfungsunterlagen und Bewertung Sammlung 2015 (Link: https://www.ihk-trier.de/ihk-trier/ Integrale? &MODULE=Frontend.Media&ACTION=ViewMediaObject&Media.PK=20782&Media.Object.ObjectType=full)
- Industriekaufmann, Anlage 1 zum Antrag Fachaufgabe (Link: https://www.ihk-trier.de/ihk-trier/Integrale? &MODULE=Frontend.Media&ACTION=ViewMediaObject&Media.PK=18603&Media.Object.ObjectType=full)
- Industriekaufmann, Anlage 2 zum Antrag Fachaufgabe (Link: https://www.ihk-trier.de/ihk-trier/Integrale? &MODULE=Frontend.Media&ACTION=ViewMediaObject&Media.PK=18605&Media.Object.ObjectType=full)
- Industriekaufmann, Antrag Fachaufgabe Formular (Link: https://www.ihk-trier.de/ihk-trier/Integrale? &MODULE=Frontend.Media&ACTION=ViewMediaObject&Media.PK=20963&Media.Object.ObjectType=full)
- Industriekaufmann, Checkliste Fachaufgabe (Link: https://www.ihk-trier.de/ihk-trier/Integrale? &MODULE=Frontend.Media&ACTION=ViewMediaObject&Media.PK=18606&Media.Object.ObjectType=full)
- IT-Berufe, Anlage zum Projektantrag Checkliste (Link: https://www.ihk-trier.de/ihk-trier/Integrale? &MODULE=Frontend.Media&ACTION=ViewMediaObject&Media.PK=18601&Media.Object.ObjectType=full) (Alte VO bis 2019)
- IT-Berufe, Anlage zum Projektantrag (Link: https://www.ihk-trier.de/ihk-trier/Integrale? &MODULE=Frontend.Media&ACTION=ViewMediaObject&Media.PK=20962&Media.Object.ObjectType=full) (Alte VO bis 2019)
- IT-Berufe, Hinweise zum Teil A der Abschlussprüfung (Link: https://www.ihk-trier.de/ihk-trier/Integrale? &MODULE=Frontend.Media&ACTION=ViewMediaObject&Media.PK=18602&Media.Object.ObjectType=full) (Alte VO bis 2019)
- IT-Berufe, Projektantrag (Link: https://www.ihk-trier.de/ihk-trier/Integrale? &MODULE=Frontend.Media&ACTION=ViewMediaObject&Media.PK=20961&Media.Object.ObjectType=full)
- IT-Berufe, Umsetzung der IT-Berufe VO 1. August 2020 (Link: https://www.ihk-trier.de/ihk-trier/ Integrale?
	- &MODULE=Frontend.Media&ACTION=ViewMediaObject&Media.PK=20996&Media.Object.ObjectType=full)
- IT-Berufe neue VO 2020 Übersicht und Prüfungsumsetzung (Link: https://www.ihk-trier.de/ihk-trier/ Integrale?

&MODULE=Frontend.Media&ACTION=ViewMediaObject&Media.PK=21000&Media.Object.ObjectType=full)

- IT-Berufe ab VO 2020 Umsetzung der Abschlussprüfung Teil 2 Projektarbeit (Link: https://www.ihktrier.de/ihk-trier/Integrale? &MODULE=Frontend.Media&ACTION=ViewMediaObject&Media.PK=20997&Media.Object.ObjectType=full)
- IT-Berufe, Checkliste Projektantrag Abschlussprüfung Teil 2 ab VO 2020 (Link: https://www.ihk-trier.de/ ihk-trier/Integrale?
	- &MODULE=Frontend.Media&ACTION=ViewMediaObject&Media.PK=20998&Media.Object.ObjectType=full)
- IT-Berufe, Anlage Formvorgaben Projekt ab VO 2020 (Link: https://www.ihk-trier.de/ihk-trier/Integrale? &MODULE=Frontend.Media&ACTION=ViewMediaObject&Media.PK=20999&Media.Object.ObjectType=full)
- Kaufmann für Büromanagement, Checkliste Fachaufgabe (Link: https://www.ihk-trier.de/ihk-trier/ Integrale?

&MODULE=Frontend.Media&ACTION=ViewMediaObject&Media.PK=20428&Media.Object.ObjectType=full)

Kaufmann für Büromanagement, Merkblatt Fachaufgabe (Link: https://www.ihk-trier.de/ihk-trier/ Integrale?

&MODULE=Frontend.Media&ACTION=ViewMediaObject&Media.PK=20430&Media.Object.ObjectType=full)

- Kaufmann für Büromanagement, Deckblatt Report (Link: https://www.ihk-trier.de/ihk-trier/Integrale? &MODULE=Frontend.Media&ACTION=ViewMediaObject&Media.PK=20964&Media.Object.ObjectType=full)
- $\Diamond$  Kaufmann für Büromanagement, Leitfaden zur Reporterstellung (Link: https://www.ihk-trier.de/ihk-trier/ Integrale?
	- &MODULE=Frontend.Media&ACTION=ViewMediaObject&Media.PK=20995&Media.Object.ObjectType=full)
- Kaufmann für Büromanagement, Formvorschriften Report (Link: https://www.ihk-trier.de/ihk-trier/ Integrale?

&MODULE=Frontend.Media&ACTION=ViewMediaObject&Media.PK=18609&Media.Object.ObjectType=full)

- Kaufmann für Groß- und Außenhandelsmanagement, Deckblatt Report (Link: https://www.ihk-trier.de/ ihk-trier/Integrale? &MODULE=Frontend.Media&ACTION=ViewMediaObject&Media.PK=21090&Media.Object.ObjectType=full)
- Kaufmann für Groß- und Außenhandelsmanagement, Formvorschriften Report (Link: https://www.ihktrier.de/ihk-trier/Integrale? &MODULE=Frontend.Media&ACTION=ViewMediaObject&Media.PK=20656&Media.Object.ObjectType=full)
- Kaufmann für Groß- und Außenhandelsmanagement, Leitfaden Report (Link: https://www.ihk-trier.de/ ihk-trier/Integrale? &MODULE=Frontend.Media&ACTION=ViewMediaObject&Media.PK=20689&Media.Object.ObjectType=full)
- $\circledcirc$  Kaufmann für Groß- und Außenhandelsmanagement, Präsentation Informationsveranstaltung (Link: https://www.ihk-trier.de/ihk-trier/Integrale? &MODULE=Frontend.Media&ACTION=ViewMediaObject&Media.PK=20731&Media.Object.ObjectType=full)
- Kaufmann für Versicherungen und Finanzen, Deckblatt Report (Link: https://www.ihk-trier.de/ihk-trier/ Integrale? &MODULE=Frontend.Media&ACTION=ViewMediaObject&Media.PK=20959&Media.Object.ObjectType=full)
- $\odot$  Kaufmann für Versicherungen und Finanzen, Empfehlung Erstellung Report (Link: https://www.ihktrier.de/ihk-trier/Integrale? &MODULE=Frontend.Media&ACTION=ViewMediaObject&Media.PK=20432&Media.Object.ObjectType=full)
- $\odot$  Kaufmann für Versicherungen und Finanzen, Formvorschriften Report (Link: https://www.ihk-trier.de/ihktrier/Integrale? &MODULE=Frontend.Media&ACTION=ViewMediaObject&Media.PK=20960&Media.Object.ObjectType=full)
- $\Diamond$  Kaufmann im E-Commerce, Deckblatt Report (Link: https://www.ihk-trier.de/ihk-trier/Integrale? &MODULE=Frontend.Media&ACTION=ViewMediaObject&Media.PK=21091&Media.Object.ObjectType=full)
- $\odot$  Kaufmann im E-Commerce, Formvorschriften Report (Link: https://www.ihk-trier.de/ihk-trier/Integrale? &MODULE=Frontend.Media&ACTION=ViewMediaObject&Media.PK=19969&Media.Object.ObjectType=full)
- Kaufmann im E-Commerce, Leitfaden zur Erstellung des Reports (Link: https://www.ihk-trier.de/ihk-trier/ Integrale?
	- &MODULE=Frontend.Media&ACTION=ViewMediaObject&Media.PK=19970&Media.Object.ObjectType=full)
- $\odot$  Kaufmann im Einzelhandel/Verkäufer Umsetzungsempfehlung für die Durchführung der mündlichen Abschlussprüfung (Link: https://www.ihk-trier.de/ihk-trier/Integrale? &MODULE=Frontend.Media&ACTION=ViewMediaObject&Media.PK=18054&Media.Object.ObjectType=full)
- Mechatroniker, betrieblicher Auftrag (Link: https://www.ihk-trier.de/ihk-trier/Integrale? &MODULE=Frontend.Media&ACTION=ViewMediaObject&Media.PK=15496&Media.Object.ObjectType=full)
- Mediengestalter, Hinweise Abschlussprüfung (Link: https://www.ihk-trier.de/ihk-trier/Integrale? &MODULE=Frontend.Media&ACTION=ViewMediaObject&Media.PK=1478&Media.Object.ObjectType=full)
- Metallberufe, betrieblicher Auftrag (Link: https://www.ihk-trier.de/ihk-trier/Integrale? &MODULE=Frontend.Media&ACTION=ViewMediaObject&Media.PK=13656&Media.Object.ObjectType=full)
- Metallberufe, Präsentation Infoveranstaltung (Link: https://www.ihk-trier.de/ihk-trier/Integrale? &MODULE=Frontend.Media&ACTION=ViewMediaObject&Media.PK=1600&Media.Object.ObjectType=full)
- Prüfungsanforderungen Koch (Link: https://www.ihk-trier.de/ihk-trier/Integrale? &MODULE=Frontend.Media&ACTION=ViewMediaObject&Media.PK=19846&Media.Object.ObjectType=full)
- Prüfungsanforderungen Fachpraktiker Küche (Beikoch) (Link: https://www.ihk-trier.de/ihk-trier/ Integrale? &MODULE=Frontend.Media&ACTION=ViewMediaObject&Media.PK=19847&Media.Object.ObjectType=full)
- $\circledcirc$  Prüfungsanforderungen Gastgewerbe (Link: https://www.ihk-trier.de/ihk-trier/Integrale? &MODULE=Frontend.Media&ACTION=ViewMediaObject&Media.PK=19848&Media.Object.ObjectType=full)
- Prüfer-Schulung (Link: https://www.ihk-trier.de/ihk-trier/Integrale? &MODULE=Frontend.Media&ACTION=ViewMediaObject&Media.PK=20840&Media.Object.ObjectType=full)
- Prüfungsausschüsse, Fragebogen (Link: https://www.ihk-trier.de/ihk-trier/Integrale? &MODULE=Frontend.Media&ACTION=ViewMediaObject&Media.PK=20042&Media.Object.ObjectType=full)
- Technischer Produktdesigner/Technischer Systemplaner, Hinweise CAD-Prüfung Abschlussprüfung (Link: https://www.ihk-trier.de/ihk-trier/Integrale? &MODULE=Frontend.Media&ACTION=ViewMediaObject&Media.PK=16008&Media.Object.ObjectType=full)
- $\odot$  Zugelassene Hilfsmittel zur IHK Zwischen- und Abschlussprüfung (Link: https://www.ihk-trier.de/ihktrier/Integrale? &MODULE=Frontend.Media&ACTION=ViewMediaObject&Media.PK=10815&Media.Object.ObjectType=full)
- $\odot$  Zulassung im Sonderfall, Antrag (Link: https://www.ihk-trier.de/ihk-trier/Integrale? &MODULE=Frontend.Media&ACTION=ViewMediaObject&Media.PK=20456&Media.Object.ObjectType=full)
- Zulassung im Sonderfall, Anlage betriebliche Prüfung-Formular (Link: https://www.ihk-trier.de/ihk-trier/ Integrale?
	- &MODULE=Frontend.Media&ACTION=ViewMediaObject&Media.PK=17550&Media.Object.ObjectType=full)
- Zulassung im Sonderfall, Merkblatt (Link: https://www.ihk-trier.de/ihk-trier/Integrale? &MODULE=Frontend.Media&ACTION=ViewMediaObject&Media.PK=10254&Media.Object.ObjectType=full)
- Zulassung im Sonderfall, Präsentation zur Erläuterung (Link: https://www.ihk-trier.de/ihk-trier/Integrale? &MODULE=Frontend.Media&ACTION=ViewMediaObject&Media.PK=17551&Media.Object.ObjectType=full)
- Zwischenprüfung, Merkblatt (Link: https://www.ihk-trier.de/ihk-trier/Integrale? &MODULE=Frontend.Media&ACTION=ViewMediaObject&Media.PK=1483&Media.Object.ObjectType=full)

Weiterbildungstipendium:

IHK Trier - Weiterbildungsstipendium (ihk-trier.de) (Link: /p/Weiterbildungsstipendium-1451.html)

## Bescheinigungen:

- Antrag auf Befreiung AEVO (Link: https://www.ihk-trier.de/ihk-trier/Integrale? &MODULE=Frontend.Media&ACTION=ViewMediaObject&Media.PK=21081&Media.Object.ObjectType=full)
- Antrag zur Ausstellung einer Zweitschrift des Prüfungszeugnisses Privatperson (Link: https://www.ihktrier.de/ihk-trier/Integrale? &MODULE=Frontend.Media&ACTION=ViewMediaObject&Media.PK=21078&Media.Object.ObjectType=full)
- Antrag zur Ausstellung von Bescheinigungen der Lehrzeit Rentenversicherung (Link: https://www.ihktrier.de/ihk-trier/Integrale? &MODULE=Frontend.Media&ACTION=ViewMediaObject&Media.PK=21079&Media.Object.ObjectType=full)
- Antrag zur Ausstellung von Bescheinigungen der Lehrzeit Privatperson (Link: https://www.ihk-trier.de/ ihk-trier/Integrale? &MODULE=Frontend.Media&ACTION=ViewMediaObject&Media.PK=21080&Media.Object.ObjectType=full)

Einstiegsqualifizierung: https://trierihk.sharepoint.com/:f:/s/IHKTrierSharePoint/ Ejx79gO87dRLgpM3BuimpdcBTJt2R4hSv9WuIVZF35c1og?e=E7XJk5 (Link: https:// trierihk.sharepoint.com/:f:/s/IHKTrierSharePoint/ Ejx79gO87dRLgpM3BuimpdcBTJt2R4hSv9WuIVZF35c1og?e=E7XJk5)